# CS 160 CS Orientation

#### Finish Repetition and Strings Begin Functions

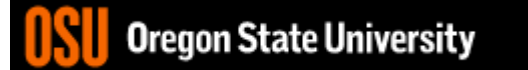

#### What happens when you enter bad data?

• Where/when does the error occur?

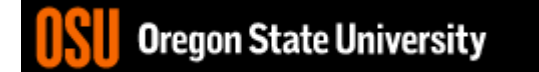

## Strings

- Create a string my\_string="hello";
- Access a character my\_string[0] #gives you first character
- Length

len(my\_string)

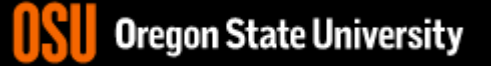

### In-class Exercise #4 cont…

- Without using a built-in function to do the checking for you…
	- How will you make sure you get a good positive integer from the user?
	- How will you make sure you get a good integer from the user?
	- How will you make sure you get a good floating point number from the user?

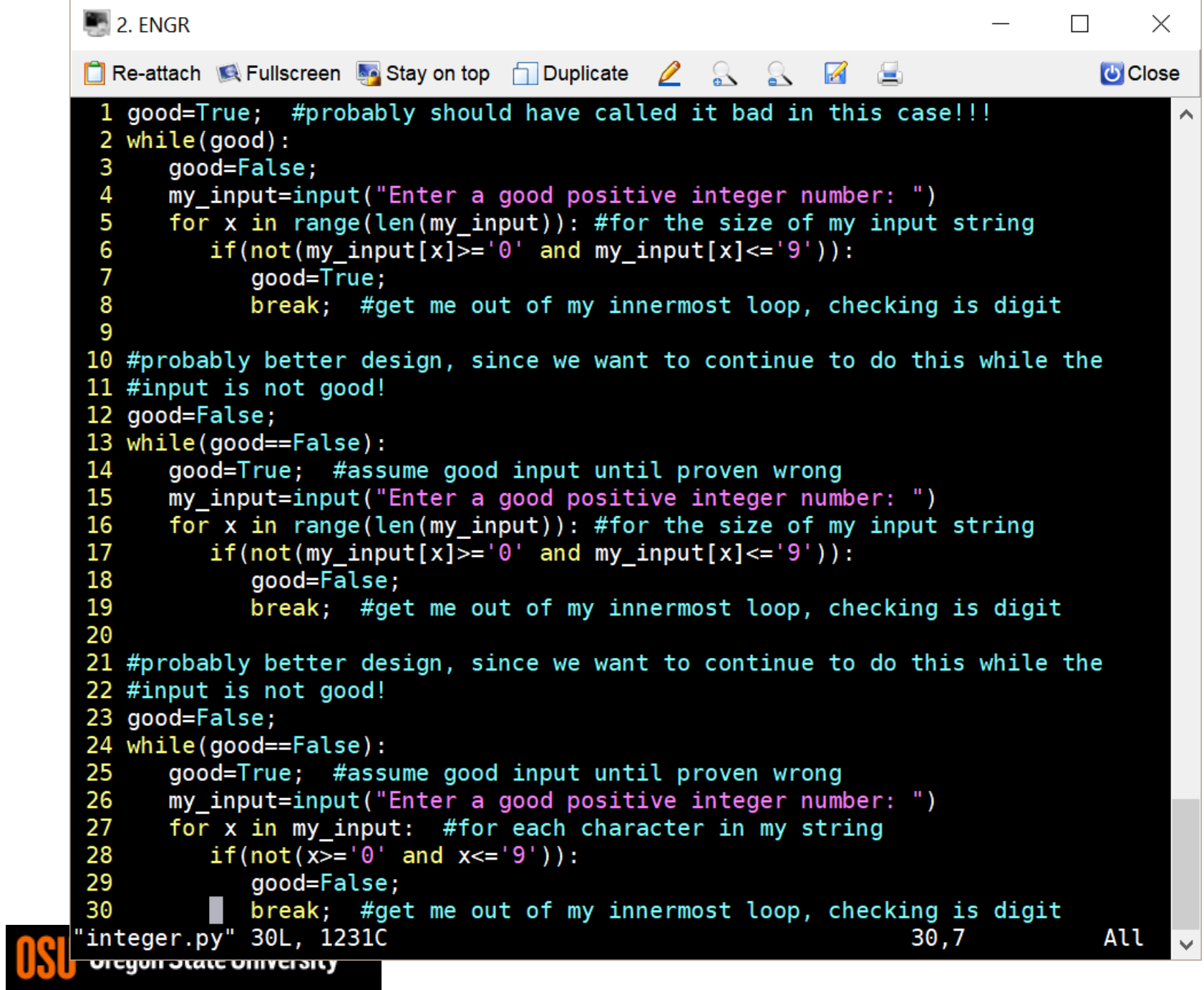